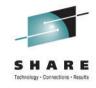

# Managing HSM so that HSM doesn't manage you!

Chris Taylor IBM Corporation ctaylor1@us.ibm.com

Vickie Dault IBM Corporation vdault@us.ibm.com

Wednesday, August 10th, 2011 Session Number 09351

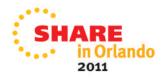

### **Legal Disclaimer**

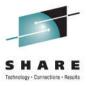

#### NOTICES AND DISCLAIMERS

Copyright © 2008 by International Business Machines Corporation.

No part of this document may be reproduced or transmitted in any form without written permission from IBM Corporation.

Product information and data has been reviewed for accuracy as of the date of initial publication. Product information and data is subject to change without notice. This document could include technical inaccuracies or typographical errors. IBM may make improvements and/or changes in the product(s) and/or programs(s) described herein at any time without notice.

References in this document to IBM products, programs, or services does not imply that IBM intends to make such products, programs or services available in all countries in which IBM operates or does business. Consult your local IBM representative or IBM Business Partner for information about the product and services available in your area.

Any reference to an IBM Program Product in this document is not intended to state or imply that only that program product may be used. Any functionally equivalent program, that does not infringe IBM's intellectually property rights, may be used instead. It is the user's responsibility to evaluate and verify the operation of any non-IBM product, program or service.

THE INFORMATION PROVIDED IN THIS DOCUMENT IS DISTRIBUTED "AS IS" WITHOUT ANY WARRANTY, EITHER EXPRESS OR IMPLIED. IBM EXPRESSLY DISCLAIMS ANY WARRANTIES OF MERCHANTABILITY, FITNESS FOR A PARTICULAR PURPOSE OR NON-INFRINGEMENT. IBM shall have no responsibility to update this information. IBM products are warranted according to the terms and conditions of the agreements (e.g., IBM Customer Agreement, Statement of Limited Warranty, International Program License Agreement, etc.) under which they are provided. IBM is not responsible for the performance or interoperability of any non-IBM products discussed herein.

Information concerning non-IBM products was obtained from the suppliers of those products, their published announcements or other publicly available sources. IBM has not necessarily tested those products in connection with this publication and cannot confirm the accuracy of performance, compatibility or any other claims related to non-IBM products. Questions on the capabilities of non-IBM products should be addressed to the suppliers of those products.

The provision of the information contained herein is not intended to, and does not, grant any right or license under any IBM patents or copyrights. Inquiries regarding patent or copyright licenses should be made, in writing, to:

IBM Director of Licensing IBM Corporation North Castle Drive Armonk, NY 10504-1785 U.S.A.

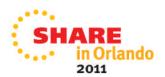

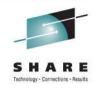

### **Trademarks**

The following are trademarks of the *International Business Machines Corporation:* 

IBM, DFSMS/MVS, DFSMShsm, DFSMSrmm, DFSMSdss, DFSMSopt, DFSMS Optimizer, z/OS, eServer, zSeries, MVS, FlashCopy®

The information contained in this presentation is distributed on an 'AS IS' basis without any warranty either expressed or implied, including, but not limited to, the implied warranties of merchantability or fitness for a particular purpose. The use of this information is a customer responsibility and depends on the customer's ability to evaluate and integrate it into the customer's operational environment.

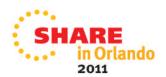

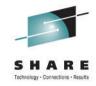

### **Agenda Topics**

- Introduction
- HSM Status
- Control data sets and journal
- Information sources
- Return Codes and reporting
- Common causes for migration and backup failures
- Thrashing
- Storage Group thresholds
- Message automation
- Reorganizing Control Data Sets
- HSM Audits
- Monitoring

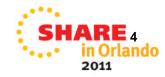

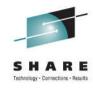

### **Session Abstract**

- In the normal data center, DFSMShsm is an integral part of the overall production process. Do you know what is really happening in your HSM environment? Do you know what problems are lurking? We will provide suggestions on some of the error conditions that you can report on and monitor, using the DFSMS Report Generator and the latest tools to assist you.
- We will demonstrate how to use monitoring to do work for you and notify you right away before problems occur. At the end of this session, the attendee will have a better understanding of the typical daily activities of a storage administrator.

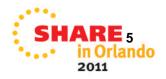

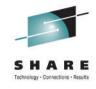

### **Check status of HSMs**

- Make sure that the HSM started tasks are running as expected
  - No held functions
  - All functions held could indicate CDS backup failure!

| D | III DFSMShsm Functions Summary |                   |                     |                    |                    |                     |  |  |  |  |
|---|--------------------------------|-------------------|---------------------|--------------------|--------------------|---------------------|--|--|--|--|
|   | Function                       | ▲ Function Status | Dataset<br>Requests | Volume<br>Requests | Active<br>Requests | Waiting<br>Requests |  |  |  |  |
| B | Migration                      | Held              | 0                   | 0                  | 0.                 | 0                   |  |  |  |  |
| Ø | Recall                         | Not Held          | 0                   | 0                  | 0                  | 0                   |  |  |  |  |
| 1 | Backup                         | Not Held          | 0                   | 0                  | 0                  | 0                   |  |  |  |  |
| B | Recovery                       | Held              | 0                   | 0                  | 0                  | 0                   |  |  |  |  |
| Ø | Dump                           | Not Held          | 0                   | 0                  | 0                  | 0                   |  |  |  |  |
| B | Delete                         | Not Held          | 0                   | 0                  | 0                  | 0                   |  |  |  |  |

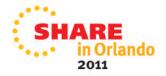

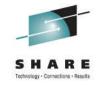

### **Control Data Set Occupancy**

- Automate action for Control data set backup failures
  - ARC0744E message
    - Highlighted message
- Monitor for ARC0026E (Journaling disabled)
  - Most functions will be held
- Monitor for ARC0909E message (CDS/Journal percent full)
  - Thresholds set by SETSYS MONITOR
  - Different thresholds can be set for different control entities
- If Journal fills up, processing will stop until journal is cleared
  - BACKVOL CDS
  - Recalls should still continue to process

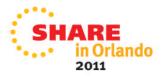

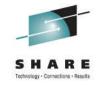

### **Information Source - HSM Log files**

- HSM Logfiles are used to track HSM activity
- Required if using an ISV solution that reads the logs
- Disable if not needed
  - Additional overhead when using logging
- One set of log files per HSM started task
- Active logfile is always the HSMLOGX dataset
  - Exclusive enqueue issued by HSM started task
  - HSM swaps the log files by renaming them
    - <u>Must</u> reside on the same volume
- HSMLOGY data set can be analyzed using ARCPRLOG/ARCPEDIT programs

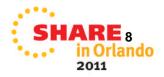

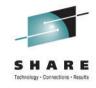

### **Using ARCPRLOG**

- Members provided by HSM starter set
  - Member ARCSTRST in SYS1.SAMPLIB
- ARCSTRST creates xxx.SAMPLE.CNTL
- HSMLOG prints the contents of the HSMLOGY data set
  - As delivered, the 2<sup>nd</sup> step zeros out the HSMLOGY data set
- HSMEDIT formats the output from the previous job
- Both are still somewhat cryptic

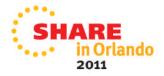

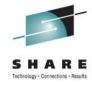

### **ARCPRINT PRINTLOG**

```
FUNC=MIGRATE L0->L2 TOVOL=500361 FRVOL=SMS004 JOBNM=HSM RC=00019 REAS=00008
   TIMES: REQUEST RECEIVED=130159, STARTED=130159, ALLOCATED=130200, ENDED=130200.
   DSN=ITM622.ADCD.RKDSTHRE
                                          DSORG=VS RECFM=
 DLU=10245 DLM=00000 BYTR=000000000 TRKR=000000 BYTW=000000000 TRKW=000000
   04EC0000 02F10000 00000000 0000E2E8 E2F1C8E2 D4404040 40400000 00000000
   00005C5C C8E2D45C 5C5C0300 C9E3D4F6 F2F24BC1 C4C3C44B D9D2C4E2 E3C8D9C5
   40404040 40404040 40404040 40404040 40404040 40404040 F5F0F0F3 F6F14304
   8083E2D4 E2F0F0F4 0000000 00000013 00000008 00000000 00000000 00000000
   00000000 00000000 0111039F 13015992 13015992 13020006 13020002 0110245F
   00000005 E2C3C4C5 C6404040 00000000 00000000 0005D4C3 D7D9C440 40400000
   F1400000 00000000 00000000
LEN=0150 TOD=130200 DATE=11/02/08 ID=03 NAME=OUTPUT MSG TO OPER/USER
   MSGID=0734 TO=**OPER** NI=9 ARC0734I ACTION=MIGRATE FRVOL=SMS004 TOVOL=500361 TRACKS=
                                                                               16 RC= 19, REASON=
    159, DSN=ITM622.ADCD.RKDSTHRE
```

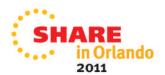

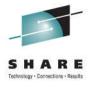

### **ARCPRINT EDITLOG**

EDITLOG shows request but does not show outcome

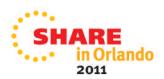

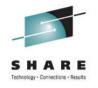

### Information Source – HSM Activity Logs

- Activity Logs contain information from the automated functions
  - Space Management (Primary & Secondary)
  - Automatic Backup
  - Autodump
- Not to be confused with HSMLOGX and HSMLOGY
- Can be written to SYSOUT or DASD
  - SETSYS ACTLOGTYPE
  - SYSOUT can be accessed while automatic function is active
- SETSYS ACTLOGMSGLVL controls messages issued
  - Recommend FULL rather than EXCEPTIONONLY
  - This parm also controls which messages are written to LOGX/Y

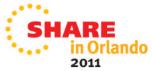

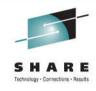

### **Activity Log Error Summary**

| ERR<br>RC |    | SUMMARY OF ERRORS IN DFSMShsm Space Management<br>TEXT | 2011/02 | /10      |
|-----------|----|--------------------------------------------------------|---------|----------|
| 6         | 0  | DUPLICATE DATA SET NAME IN DESMSHSM DATA BASE          | 2       | DATASETS |
| 19        | 1  | DATASET IN USE (NON-VSAM)                              | 4       | DATASETS |
| 19        | 8  | DATASET IN USE (VSAM)                                  | 24      | DATASETS |
| 20        | 4  | NON-SMS DATASET CATALOGED TO WRONG VOLUME              | 1       | DATASETS |
| 30        | 0  | DATASET NOT CATALOGED                                  | 3       | DATASETS |
| 58        | 4  | VTOC SAYS MULTI VOL, CAT SAYS NOT                      | 2       | DATASETS |
| 58        | 8  | NO CATALOG ENTRY FOUND                                 | 176     | DATASETS |
| 70        | 13 | CATALOGED TO A DIFFERENT VOLUME                        | 16      | DATASETS |
| 99        | 6  | INVALID BLOCKSIZE                                      | 1       | DATASETS |
| 99        | 14 | APF AUTHORIZED DATASET                                 | 15      | DATASETS |

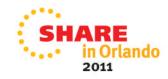

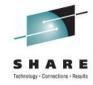

### **Activity Log Error Details**

```
ERROR CATEGORIZATION OF DFSMShsm Space Management
                                                    2011/02/10
RETURN CODE REASON CODE DSN
         >>>>>>> DUPLICATE DATA SET NAME IN DESMSHSM DATA BASE
                     0 RMM.TOOLKIT.PENU
                        RMM.TOOLKIT.TENU
                         2 DATASETS
         >>>>>>>> DATASET IN USE (NON-VSAM)
                     1 NETVIEW.USER.CNM01.DSIASRC
                        NETVIEW.USER.CNM01.DSIARPT
                        NETVIEW.USER.CNM01.DSILIST
                        ARH230.SARHMSGS
                         4 DATASETS
         >>>>>>>> DATASET IN USE (VSAM)
        19
                     8 ITM622.ADCD.RKDSBUNG
                        ITM622.ADCD.RKDSPYMR
                        ITM622.ADCD.RKDSTHRE
                        ITM622.ADCD.RKMSLOG
                        ITM622.ADCD.RKDSLINK
                        ITM622.ADCD.RKDSCPRM
                        ITM622.ADCD.RKDSSDMS
                        TIMESS ARCH DERCEDED
```

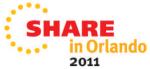

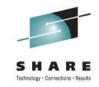

### Information Source – SMF Records

- HSM can write SMF records
  - Default is SETSYS NOSMF
- To activate, SETSYS SMF(xxx)
  - SETSYS SMF(240) commonly used
- If activated, HSM writes 2 SMF records
  - In above example, 240 and 241
- 1st record contains
  - Daily Statistics (DSR)
  - Volume Statistics (VSR)
- 2<sup>nd</sup> record contains
  - Function Statistics (FSR)
  - ABARS function Statistics (WWFSR)

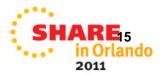

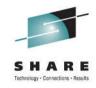

### **SMF** Records

- Monitoring products can gather SMF records
  - Hooks into IEFU83, IEFU84, etc.
- Warning! Not all records are written to SMF
  - Example:
    - RC=99
    - RC=58
    - There may be others......

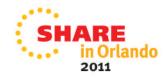

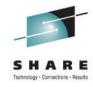

### **Homegrown Reporting Tools**

- Purpose
  - Report on DFSMShsm activity.
    - Migration, backup, recall, recover, extent reduction, PSM, SSM, etc.
      - What and Why?
      - Age, times, etc.
  - Successful/unsuccessful
    - What, Why and How long?
- Things to know
  - Requires in-depth knowledge of HSM and internal records.
  - Often requires other OEM software license
    - SAS
    - What is the plan for support and knowledge transfer?

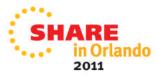

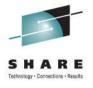

### **DFSMSrmm Report Generator**

- DFSMShsm reporting added in z/OS V1R10 DFSMS
- Available in ISMF Option G
  - Create Storage Management Reports
- Reports created from FSR and WWFSR SMF records
- Additional reports from data obtained using DCOLLECT
- SMF records need to be dumped from SYS1.MANx or logstream first
- More info in Sessions 9232 and 9233 on Friday morning

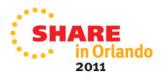

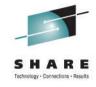

### **Storage Management Reports**

Various reports available

| DFSMSrmm Report Definitions Row 1 to 17 of Command ===> Scroll ===>                                                                                                    |                                                                                                    |                                                    |  |  |  |  |  |  |  |
|----------------------------------------------------------------------------------------------------|----------------------------------------------------------------------------------------------------|----------------------------------------------------|--|--|--|--|--|--|--|
| The following line commands are valid: A,D,G,H,J,L,M,N,S, and T                                                                                                    |                                                                                                    |                                                    |  |  |  |  |  |  |  |
| S Name Report title                                                                                                    | Report type                                                                                                    | User id                                            |  |  |  |  |  |  |  |
| ARCGAB01 ABARS ABACKUP Statistics ARCGAR01 ABARS ARECOVER Statistics ARCGDB01 DCOLLECT BACKUP DATA ARCGDD01 DCOLLECT DASD CAPACITY PLAN ARCGDM01 DCOLLECT MIGRATION DATA ARCGDT01 DCOLLECT TAPE CAPACITY PLAN ARCGS001 Statistics for DFSMShsm ARCGS002 Statistics for Backup ARCGS003 Statistics for Migration ARCGS004 Statistics for Recovery ARCGS005 Statistics for Recovery ARCGS007 Statistics for Restore from ARCGS008 Statistics for FRBACKUP ARCGS009 Statistics for FRRecover ARCGS010 DFSMShsm Thrashing Report | DFSMShsm ABARS Report DFSMShsm DCOLLECT BACKUP  NIN DFSMShsm DCOLLECT DASD CAP DFSMShsm DCOLLECT MIGRATION  NIN DFSMShsm DCOLLECT TAPE CAP DFSMShsm FSR-SMF Records DFSMShsm FSR-SMF Records DFSMShsm FSR-SMF Records DFSMShsm FSR-SMF Records DFSMShsm FSR-SMF Records DFSMShsm FSR-SMF Records DFSMShsm FSR-SMF Records DFSMShsm FSR-SMF Records DFSMShsm FSR-SMF Records DFSMShsm FSR-SMF Records | HSM<br>P390<br>P390<br>P390<br>P390<br>HSM<br>P390 |  |  |  |  |  |  |  |

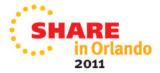

# Backup Error Report using DFSMSrmm Report Generator

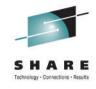

| Statistics | s for Backup | 02/14/2011 14:                            | 59:30  |    |                |         |
|------------|--------------|-------------------------------------------|--------|----|----------------|---------|
| DATE       | TIME REQ     | DSN                                       | SOURCE | RC | REASON<br>CODE | KB READ |
| 2011040    | 12003814     | SYS2.RMM.CONTROL.FILE                     | SMS001 | 68 | 412            | 0       |
| 2011040    | 12003937     | DSN810.DSNDBC.BJTBASE.BJTARCSP.I0001.A001 | SMSOM1 | 68 | 412            | 0       |
| 2011040    | 12004166     | ITM622.ADCD.RRNSGRP1                      | SMS001 | 19 | 0              | 0       |
| 2011040    | 12004220     | DSN810.DSNDBC.BJTBASE.BJTATTSP.I0001.A001 | SMSOM1 | 68 | 412            | 0       |
| 2011040    | 12004950     | DSN810.DSNDBC.BJTBASE.BJTARCSP.I0001.A001 | SMSOM1 | 0  | 0              | 16612   |
| 2011040    | 12004959     | ITM622.ADCD.RRNSGRP1                      | SMS001 | 0  | 0              | 8323    |
| 2011040    | 12004962     | SYS2.RMM.CONTROL.FILE                     | SMS001 | 0  | 0              | 2344    |
| 2011040    | 12004994     | AKD.AUDIT.CATLIST                         | SMS001 | 0  | 0              | 1       |
| 2011040    | 12005002     | AKD.AUDIT.RMMCNTL                         | SMS001 | 0  | 0              | 1       |
| 2011040    | 12005039     | DSN810.DSNDBC.BJTBASE.BJTACTSP.I0001.A001 | SMSOM1 | 68 | 412            | 0       |
| 2011040    | 12005057     | AKD.MEDIACTL.V900018.ERRORS               | SMS001 | 0  | 0              | 1       |
| 2011040    | 12005129     | P390.SPFTEMP0.CNTL                        | SMS001 | 19 | 0              | 0       |
| 2011040    | 12005157     | P390.SPFTEMP0.CNTL                        | SMS001 | 0  | 0              | 8       |
| 2011040    | 12005264     | AKD.AUDIT.OCDS.TTCVAUDT                   | SMS001 | 0  | 0              | 23      |
| 2011040    | 12005271     | IXGLOGR.ATR.ADCDPL.DELAYED.UR.ADCDPL      | SMS001 | 68 | 412            | 0       |
| 2011040    | 12005331     | ITM622.ADCD.RRVSGRP1                      | SMS001 | 19 | 0              | 0       |
| 2011040    | 12005739     | DSN810.DSNDBC.BJTBASE.BJTATTSP.I0001.A001 | SMSOM1 | 0  | 0              | 16612   |

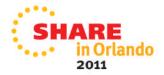

# Migration Error Report using DFSMSrmm Report Generator

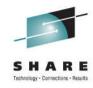

| Statistics | s for Migra | tion - 1 - 02/11/2011                  | 11:04:31 |        |    |                |         |
|------------|-------------|----------------------------------------|----------|--------|----|----------------|---------|
| DATE       | TIME REQ    | DSN                                    | AGE      | SOURCE | RC | REASON<br>CODE | KB READ |
| 2011041    | 13000719    | SYS2.TDS.DCOLLECT.G0353V00             | 0002     | SMS002 | 0  | 0              | 18836   |
| 2011041    | 13001273    | SYS2.RMM.HSKP.MESSAGE.SAVE.G2712V00    | 0001     | SMS002 | 0  | 0              | 6       |
| 2011041    | 13001399    | ITM622.ADCD.RKDSSTSA                   | 0000     | SMS002 | 19 | 8              | 0       |
| 2011041    | 13001565    | ITM622.ADCD.RKDSCKPT                   | 0000     | SMS002 | 19 | 8              | 0       |
| 2011041    | 13001612    | ITM622.ADCD.RKDSQURY                   | 0000     | SMS002 | 19 | 8              | 0       |
| 2011041    | 13001633    | ITM622.ADCD.RKDSDYST                   | 0000     | SMS002 | 19 | 8              | 0       |
| 2011041    | 13001649    | ITM622.ADCD.RKDSEPRM                   | 0000     | SMS002 | 19 | 8              | 0       |
| 2011041    | 13001666    | ITM622.ADCD.RKDSEVMP                   | 0000     | SMS002 | 19 | 8              | 0       |
| 2011041    | 13001680    | ITM622.ADCD.RKDSGRPC                   | 0000     | SMS002 | 19 | 8              | 0       |
| 2011041    | 13001696    | SYS2.BJTBASE.BJTBUCSP.D2011039.T181622 | 0002     | SMS002 | 0  | 0              | 24      |
| 2011041    | 13002005    | SYS2.BJTBASE.BJTUAMSP.D2011040.T001701 | 0002     | SMS002 | 0  | 0              | 12      |
| 2011041    | 13002090    | SYS2.BJTBASE.BJTDDSSP.D2011039.T181622 | 0002     | SMS002 | 0  | 0              | 1903    |
| 2011041    | 13002249    | SYS2.BJTBASE.BJTLAYSP.D2011040.T001701 | 0002     | SMS002 | 0  | 0              | 3377    |
| 2011041    | 13002397    | SYS2.BJTBASE.BJTATTSP.D2011040.T001701 | 0002     | SMS002 | 0  | 0              | 12      |
| 2011041    | 13002469    | SYS2.BJTBASE.BJTBANSP.D2011040.T001701 | 0002     | SMS002 | 0  | 0              | 96      |
| 2011041    | 13002595    | SYS2.BJTBASE.BJTBUISP.D2011040.T001701 | 0002     | SMS002 | 0  | 0              | 8       |
| 2011041    | 13002671    | SYS2.BJTBASE.BJTAVRSP.D2011040.T001701 | 0002     | SMS002 | 0  | 0              | 8       |

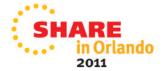

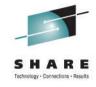

### **Using an ISPF-based product**

- Ability to filter on particular conditions
  - Functions
  - Return Codes
  - Date/Time
- Ability to store queries
- Able to take corrective actions
- Also provides means to execute in batch

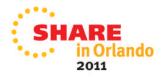

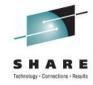

### **ISPF** view of Migration errors

|   | FILTERED VIEW OF MIGRATE/BACKUP                  |         |    |       |      |     |  |  |  |  |  |
|---|--------------------------------------------------|---------|----|-------|------|-----|--|--|--|--|--|
|   | Enter O at Command for list of options.          |         |    |       |      |     |  |  |  |  |  |
|   | Panel 1 of 3. Scroll right for more information. |         |    |       |      |     |  |  |  |  |  |
| k | ey S beside entry for return/reason codes.       |         |    |       |      |     |  |  |  |  |  |
| S | Dsn                                              | Action  | Rc | Rsnc  | Trks | Age |  |  |  |  |  |
|   | DSN810.DSNDBD.BJTBASE.BJTACTX2.I0001.A001        | MIGRATE | 58 | 00008 | 0    | 286 |  |  |  |  |  |
|   | DSN810.DSNDBD.BJTBASE.BJTACTX5.I0001.A001        | MIGRATE | 58 | 00008 | 0    | 286 |  |  |  |  |  |
|   | MAINSTAR.MCR0703.SMCRLOAD                        | MIGRATE | 99 | 00014 | 0    | 20  |  |  |  |  |  |
|   | DSN810.DSNDBD.BJTBASE.BJTARCX3.I0001.A001        | MIGRATE | 58 | 00008 | 0    | 286 |  |  |  |  |  |
|   | DSN810.DSNDBD.BJTBASE.BJTARCX7.I0001.A001        | MIGRATE | 58 | 00008 | 0    | 286 |  |  |  |  |  |
| s | SYS2.MXH0902.SMXHLOAD                            | MIGRATE | 99 | 00014 | 0    | 0   |  |  |  |  |  |
|   | DSN810.DSNDBD.BJTBASE.BJTARCX8.I0001.A001        | MIGRATE | 58 | 00008 | 0    | 286 |  |  |  |  |  |
|   | DSN810.DSNDBD.BJTBASE.BJTARCXC.I0001.A001        | MIGRATE | 58 | 00008 | 0    | 286 |  |  |  |  |  |
|   | DSN810.DSNDBD.BJTBASE.BJTARCXD.I0001.A001        | MIGRATE | 58 | 00008 | 0    | 286 |  |  |  |  |  |
|   | DSN810.DSNDBD.DRLDB.EXCEPTRI.I0001.A001          | MIGRATE | 58 | 00008 | 0    | 286 |  |  |  |  |  |
|   | DSN810.DSNDBD.BJTBASE.BJTARCXE.I0001.A001        | MIGRATE | 58 | 00008 | 0    | 286 |  |  |  |  |  |
|   | DSN810.DSNDBD.BJTBASE.BJTATTX1.I0001.A001        | MIGRATE | 58 | 00008 | 0    | 286 |  |  |  |  |  |
|   | IXGLOGR.ATR.ADCDPL.RM.DATA.A0000000.DATA         | MIGRATE | 70 | 00013 | 0    | 278 |  |  |  |  |  |
|   | DSN810.DSNDBD.DRLDB.DRLEXPRI.I0001.A001          | MIGRATE | 58 | 00008 | 0    | 286 |  |  |  |  |  |
|   | DSN810.DSNDBD.BJTBASE.BJTATTX2.I0001.A001        | MIGRATE | 58 | 00008 | 0    | 290 |  |  |  |  |  |
|   | DSN810.DSNDBD.DRLDB.DFSMSACT.I0001.A001          | MIGRATE | 58 | 00008 | 0    | 286 |  |  |  |  |  |

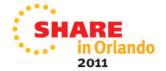

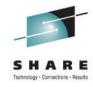

### **Drill-down from migration errors**

```
Rc/Rsn ------ Advanced Reporting for DFSMShsm V2R3 ------ 13:58
Command ===>
Refer to DFHSM message ARC1299I for more information
 MIGRATE Return Code 99 - UNSUPPORTED DS
Reasons=> 00014 DSN IS APF AUTHORIZED LIBRARY
```

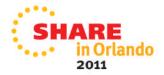

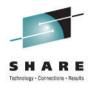

### **Monitor ABARS events**

• If using ABARS, ensure that these jobs are successful

|   | ABARS Event<br>Name | Base<br>Version | Incremental<br>Version | Type of<br>Backup | Status of<br>Backup | Utility<br>RC | ITABR RC | Event<br>Timestamp | Elapsed Time | Datasets<br>Backed Up | Total Space<br>Backed Up |
|---|---------------------|-----------------|------------------------|-------------------|---------------------|---------------|----------|--------------------|--------------|-----------------------|--------------------------|
| Ø | OM                  | 0               | 0                      | BI                | COMPLETE            | 0             | 0        | 02/11/11 09:30:06  | 00:24:53     | 6591                  | 1,512,136                |
| B | P390                | 0               | 0                      | 1                 | COMPLETE            | 34            | 999      | 02/10/11 15:30:16  | **:**:**     | 0                     |                          |
| 9 | P390                | 0               | -1                     | 1                 | COMPLETE            | 0             | 4        | 02/09/11 15:30:41  | 00:01:35     | 24                    | 82,954                   |
| 9 | P390                | 0               | -2                     | 1                 | COMPLETE            | 0             | 4        | 02/08/11 15:31:00  | 00:01:24     | 15                    | 21,011                   |
| 9 | P390                | 0               | -3                     | BI                | COMPLETE            | 0             | 4        | 02/07/11 15:30:36  | 00:14:53     | 917                   | 3,413,906                |
| 9 | SYS2                | 0               | 0                      | 1                 | COMPLETE            | 0             | 0        | 02/10/11 17:16:02  | 00:08:40     | 130                   | 2,480,861                |
| 9 | SYS2                | 0               | -1                     | 1                 | COMPLETE            | 0             | 0        | 02/09/11 17:15:24  | 00:08:23     | 132                   | 2,398,480                |
| 8 | SYS2                | 0               | -2                     | 1                 | COMPLETE            | 0             | 0        | 02/08/11 17:15:42  | 00:09:00     | 134                   | 2,482,871                |
| 9 | SYS2                | 0               | -3                     | BI                | COMPLETE            | 0             | 4        | 02/07/11 17:15:21  | 00:17:12     | 771                   | 6,212,594                |

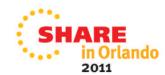

## **Common Causes of Migration & Backup Failures**

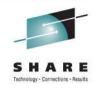

- Everyday in most shops DFSMShsm primary, secondary and backup are run at specific times daily. In most cases business's have grown, storage farms have grown and managed data has grown, but when was the last time your scheduled tasks were reviewed or verified?
- Here are some common failures that we have seen
  - Data Set in Use (RC=19)
    - A common encountered error, everyday DFSMShsm will try to migrate and backup these data sets and fail.
      - Waste of DFSMShsm resources

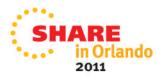

# **Common Causes of Migration & Backup Failures**

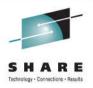

- Common causes of migration/backup failures (continued)
  - No space on ML1 Volume (RC=37)
    - This is usually seen with large data sets. Some simple solutions include adding additional volumes to ML1 pool, modifying management rules to expire more data on primary pools, using an ARCMDEXT to migrate large data sets straight to tape or consider using ML1 Overflow volumes
  - HSM Backup Critical Errors (condition code ne 0)
    - HSM backup is critical to shops using this as their first level data recovery.
      - Backup window overlaps batch processing
      - Ctlg errors (rc30) / DFDSS errors (rc68) / vtoc discrepancy (rc87)
        - Waste of DFSMShsm resources

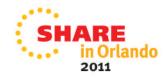

## Common Causes of Migration & Backup Failures

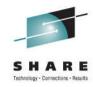

- Common causes of migration/backup failures (continued)
  - Unsupported Datasets (rc99, rsn04) are a very common migration and backup error.
    - Cause of the problem is incorrectly defined data sets (no DSORG).
    - Every day HSM will try to migrate/backup these data sets and fail. We have seen situations where the same data sets have been failing for nine years and more. The quickest and easiest correction is to update the SMS routines to automatically assign a data class.
      - Waste of DFSMShsm resources.
- Running Interval Migration means that errors may occur multiple times a day
  - Reports show repeated errors against same data set name

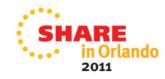

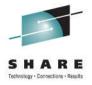

### Patches – Problem Determination

- Examples
  - PATCH .MGCB.+26 X'FF'
    - Used to determine why an SMS-managed data set is not selected during volume migration
  - PATCH .BGCB.+24 X'FF'
    - Used to determine why SMS-managed data sets are not being selected during volume backup
- These patches produce a <u>lot</u> of messages
  - ARC1245I with Reason Codes GT 90 for migrations
  - ARC1334I with Reason Codes GT 90 for backups
- Use diagnostic patches <u>only</u> when needed or directed by Level 2 support
  - Excessive non-zero return codes
  - Extra processing overhead

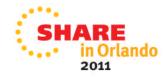

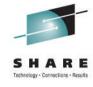

### **Recall Failures**

- You will probably hear about recall issues long before running a report!
  - RC=2 often means that the user tried the recall multiple times
- If you see a lot of failures, check to see if a process is issuing HRECALLs, regardless of whether the data is migrated or not

| Statistics | for Recall | - 1 - 02/14/2011 15:36: | 04 |     |        |         |      |
|------------|------------|-------------------------|----|-----|--------|---------|------|
| DATE       | TIME REQ   | DSN                     | RC | AGE | TARGET | MC NAME | HOST |
|            |            |                         |    |     |        |         |      |
| 2011045    | 15315242   | P390.ABA.LOG            | 0  | 175 | SMS003 | MCDEF   | 1    |
| 2011045    | 15315262   | P390.ABARSMGR.JCLPROF   | 0  | 293 | SMS002 | MCDEF   | 1    |
| 2011045    | 15315281   | P390.ABR.DEMO.INSTJCL   | 0  | 441 | SMS006 | MCDEF   | 1    |
| 2011045    | 15315297   | P390.ABR.DEMO.XFRBIN    | 0  | 293 | SMS008 | MCDEF   | 1    |
| 2011045    | 15315314   | P390.ABR.DEMO.XFRBINR   | 0  | 475 | SMS006 | MCDEF   | 1    |
| 2011045    | 15320662   | P390.ABARSMGR.JCLPROF   | 2  | 0   |        |         | 1    |
| 2011045    | 15320679   | P390.ABR.DEMO.INSTJCL   | 2  | 0   |        |         | 1    |
| 2011045    | 15320694   | P390.ABR.DEMO.XFRBIN    | 2  | 0   |        |         | 1    |
| 2011045    | 15320711   | P390.ABR.DEMO.XFRBINR   | 2  | 0   |        |         | 1    |
| 2011045    | 15320727   | P390.ABRACDI.PROD.INJCL | 0  | 390 | SMS008 | MCDEF   | 1    |

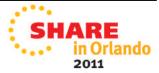

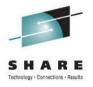

### **Common Recall Queue - CRQ**

- Consolidates recall requests and spreads them across HSM instances
  - Balances workloads around the complete HSMplex
  - Can help reduce recall delays
- Allows important recalls to be prioritized ahead of lesser ones
  - Use ARCRPEXT (Return Priority exit)
- Optimizes Tape mounts
  - Single tape mount satisfies requests from multiple LPARS
- Requests can be carried out by all or some of the systems
  - Allows systems without attached tape to issue recall requests

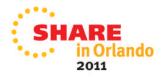

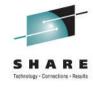

### **Expire Errors**

- Expire processing is performed as part of Space Management
  - Primary, Secondary Space Management & Interval Migration
- Check for RC=53
  - Means that data set needs a backup first
  - Can also be seen when trying to migrate to ML2
- Data sets with explicit expiration dates can be expired by HSM
  - Review SETSYS EXPIREDDATASETS
    - SCRATCH will delete, NOSCRATCH will ignore
  - Explicit expiration dates override management class rules

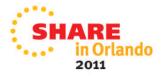

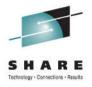

### **Thrashing**

- Thrashing can be described in 2 ways
  - A data set which is migrated and recalled within a few days
  - Data sets which are migrated and recalled multiple times
- Often generation data sets involved
  - Management Class says to allows GDS early migration
    - MC Class field # GDG Elements on Primary
  - Some jobs recall entire GDG rather than relative generation
    - Data is recalled even when not needed
- Consider not migrating small datasets
  - Migration may not be worth the processing overhead
  - Use ARCMDEXT exit to exclude from migration
    - Can also allow migration to ML1 but exclude from ML2

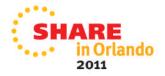

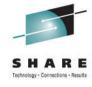

### **Thrashing**

• HSM SMF records (FSR) can be used to look for thrashing

| .DFSMShsm Thrashing Report - 1 -    | 02/14/2011 | 1   | 5:54:02 |         |          |                                  |        |          |
|-------------------------------------|------------|-----|---------|---------|----------|----------------------------------|--------|----------|
| DSN                                 |            | AGE | SIZE KB | DATE    | TIME REQ | JOB NAME<br>REQUESTIN<br>SERVICE | TARGET | MC NAME  |
| AAH230.GLOBAL.CSI                   |            | 0   | 1444    | 2011039 | 14203238 | CONSINV                          | SMS009 | MCPRD    |
| ABR220.GLOBAL.CSI                   |            | 0   | 1444    | 2011039 | 14203671 | CONSINV                          | SMS009 | MCPRD    |
| ACM230.GLOBAL.CSI                   |            | 0   | 1444    | 2011039 | 14204094 | CONSINV                          | SMS009 | MCPRD    |
| ARH230.GLOBAL.CSI                   |            | 0   | 1444    | 2011039 | 14204781 | CONSINV                          | SMS007 | MCPRD    |
| ATH310.GLOBAL.CSI                   |            | 0   | 722     | 2011039 | 14205140 | CONSINV                          | SMS006 | MCPRD    |
| BJT230.GLOBAL.CSI                   |            | 0   | 1444    | 2011039 | 14205417 | CONSINV                          | SMS006 | MCPRD    |
| GL0310.GL0BAL.CSI                   |            | 0   | 722     | 2011039 | 14210189 | CONSINV                          | SMS008 | MCPRD    |
| HOSM612.GLOBAL.CSI                  |            | 0   | 3125    | 2011039 | 14210468 | CONSINV                          | SMS006 | MCPRD    |
| HSMACT.H1.ABACKUP.OM.D11034.T093138 |            | 1   | 37      | 2011041 | 15460296 | P390                             | SMS007 | MCHSMACT |
| P390.SMPE.CNTL                      |            | 0   | 609     | 2011039 | 14195043 | P390                             | SMS007 | MCSPEC   |
| SYS2.ARH230.SMPE.CNTL               |            | 0   | 156     | 2011039 | 14421312 | P390                             | SMS007 | MCDEF    |
| SYS2.MXH0902.SMXHCMDS               |            | 1   | 180     | 2011039 | 08023825 | XMXHJOB                          | SMS008 | MCDEF    |
| SYS2.MXH0902.SMXHMSGS               |            | 1   | 229     | 2011040 | 08023032 | XMXHJOB                          | SMS008 | MCDEF    |
| SYS2.SMFDUMP.G2412V00               |            | 0   | 97842   | 2011040 | 15120984 | JES2                             | SMS003 | MCSMF21  |
| SYS2.SMFDUMP.G2413V00               |            | 0   | 100569  | 2011041 | 14090052 | JES2                             | SMS007 | MCSMF21  |

Note: FSR records can also include data sets processed for extent reduction

- These are not really thrashing
- Review SETSYS MAXEXTENTS

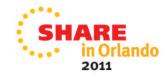

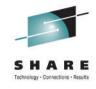

### Thrashing – IEFBR14

- Production jobs often use IEFBR14 with DISP=(x,DELETE) as first step
- HSM will recall the data set in order to delete
- z/OS V1R11 allows data sets to be deleted without Recall
- Changes in ALLOCxx member in SYS1.PARMLIB
  - SYSTEM IEFBR14\_DELMIGDS(NORECALL)
  - Default value is LEGACY
- Recommend NORECALL unless another product already being used
  - e.g. zOSEM

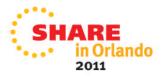

## Migration and SMS Storage Group Thresholds

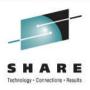

- We have seen sites using unrealistic storage group thresholds
  - E.g. High threshold 80%, low threshold 1%
- Primary Space Management will attempt to process down to low threshold
- Interval Migration starts after halfway between high- & lowthreshold is exceeded
  - Ends at low-threshold
- Leads to excessive cycles and missed space management windows
- Set values that are realistic for the storage group

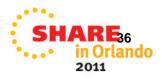

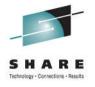

#### **Automation for SMS Allocation failures**

- Monitor syslog for allocation failures and space issues
  - IGD17380I when high threshold has been exceeded
  - IGD17223I when an overflow storage group is used
  - IGD17272I when allocation failed due to insufficient space
- Initiate action
  - E-mail
  - Volume migration
  - On-demand migration (new V1V13 function)

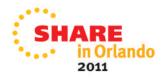

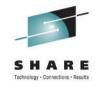

#### **Automation for early completion**

- Definition: HSM automatic function finishes before all volumes processed
- Check for following messages
  - ARC0717I Automatic Backup
  - ARC0625I Automatic Dump
  - ARC0521I Primary Space Management
- Solution
  - Increase windows
    - · Earlier start time, later end-time
  - Increase number of tasks
    - This can be automated and performed dynamically if needed
- Device availability may be restricting factor
  - Physical tape drives

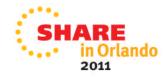

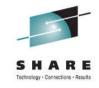

#### **Reorganizing Control Data Sets**

- Should you reorganize a Control Data Set?
  - Some Say Yes, Some Say No
- Why are you Reorganizing a Control Data Set?
  - Receiving warning messages from DFSMShsm
    - Incorrect sizing
    - Single cluster at 4Gb limit
    - "That is what we have been doing for years"

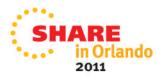

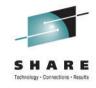

#### **Reorganizing Control Data Sets**

- Think of DFSMShsm as a crucial part of the OS
  - Every minute it is down
    - Migrated data cannot be recalled
      - Production delays
    - Backed up data cannot be recovered
- Most common reason for having to perform CDS forward recovery is after a reorg

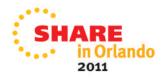

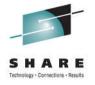

#### **Reorganizing Control Data Sets**

- Should you reorganize a Control Data Set (cont)?
  - Look for alternative solutions
    - Correct sizing of CDSs
    - Reorg While Open products
    - CA Reclaim (Session 9007 from Share in Anaheim)
    - Review why and if needed, use tried and tested procedure
  - Is there a performance degradation after a reorg?
    - Yes, the reorg removes all splits, but when HSM is restarted the first thing it will do inside a CDS is a split.
    - Performance impact for a number of weeks

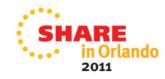

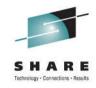

#### **HSM** Audits

- Recommend running audits regularly
- Always run an audit after the CDSs have been reorganized
- HSM audits run I-o-n-g.....
  - VSAM Record Level Sharing can help improve CDS audits
- If you are not able to regularly run audits, you might need an external audit product
  - Allows a more targeted approach
  - Example: IBM Tivoli Advanced Audit for DFSMShsm

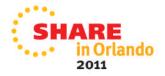

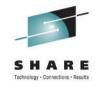

#### Using a monitoring product

- Allows drilling down to additional information
- Ability to group similar errors together
- Allows setting up of automation
  - Situations
  - Policies
- Visual indicators
  - User thresholds
- Problem determination is built in
  - Dynamic workspace links for faster diagnosis

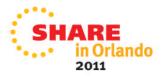

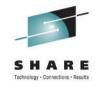

#### Monitoring Products:

- IBM Tivoli Omegamon XE for Storage
- IBM Tivoli Advanced Audit for DFSMShsm
- IBM Tivoli Advanced Reporting for DFSMShsm
- IBM Tivoli Advanced Backup and Recovery Manager
- IBM Tivoli Advanced Catalog Management
- Other vendors products can monitor as well

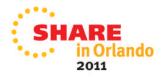

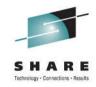

#### Items to be monitored

- HSM Function Status
- HSM CDS utilization
- HSM ML1 Volumes
- Migrate/Recall Success/Failure
- Return Codes LOGX
- HSM user catalog
  - Space
  - Backup
- Aggregate Backups
- Common Recall Queue HSMPLEX

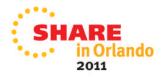

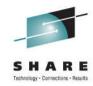

HSM Function Status

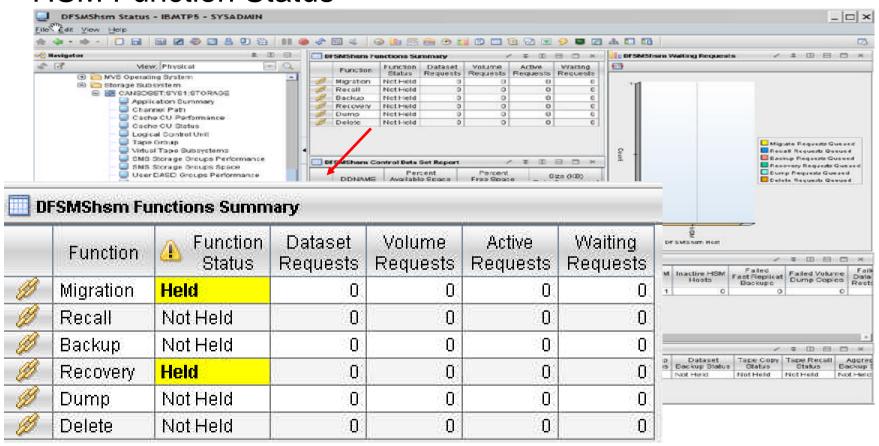

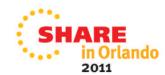

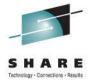

HSM CDS Utilization

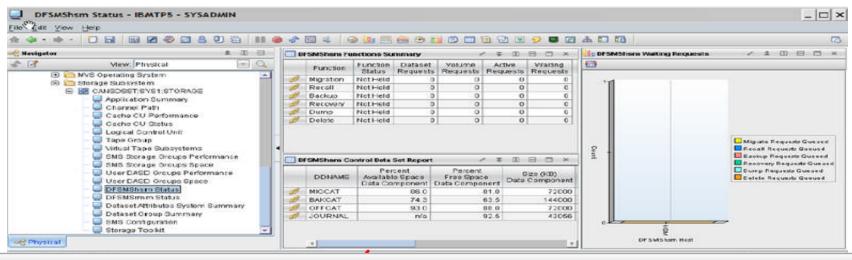

#### DFSMShsm Control Data Set Report

|   | DDNAME  | Percent<br>Available Space<br>Data Component | Percent<br>Free Space<br>Data Component | Size (KB)<br>Data Component | Number of<br>Extents<br>Data Component | Percent<br>Available Space<br>Index Component | Percent<br>Free Space<br>Index Component | Size (KB)<br>Index Component | Number of<br>Extents<br>Index Component | Display<br>Order |
|---|---------|----------------------------------------------|-----------------------------------------|-----------------------------|----------------------------------------|-----------------------------------------------|------------------------------------------|------------------------------|-----------------------------------------|------------------|
| B | MIGCAT  | 85.6                                         | 80.0                                    | 72000                       | 1                                      | 83.3                                          | 83.4                                     | 252                          | 1                                       | 16               |
| B | BAKCAT  | 73.5                                         | 63.5                                    | 144000                      | 1                                      | 70.6                                          | 70.7                                     | 504                          | 1                                       | 48               |
| B | OFFCAT  | 92.8                                         | 88.0                                    | 72000                       | 1                                      | 89.6                                          | 89.7                                     | 252                          | 1                                       | 80               |
| B | JOURNAL | n/a                                          | 79.7                                    | 43056                       | 1                                      | n/a                                           | n/a                                      | n/a                          | n/a                                     | 112              |

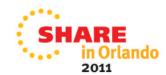

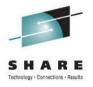

#### **HSM ML1 Volume Utilization**

A Group of the HSM ML1 volumes is defined to track the free space and fragmentation index.

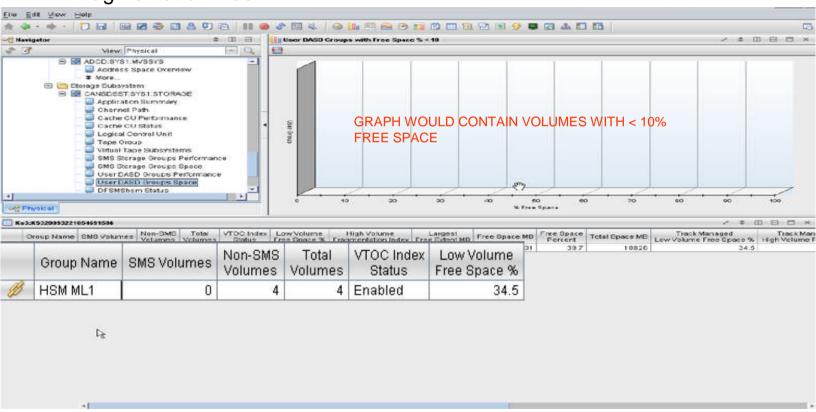

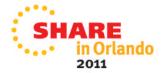

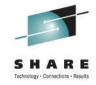

#### **HSM ML1 Volume Utilization DETAILS**

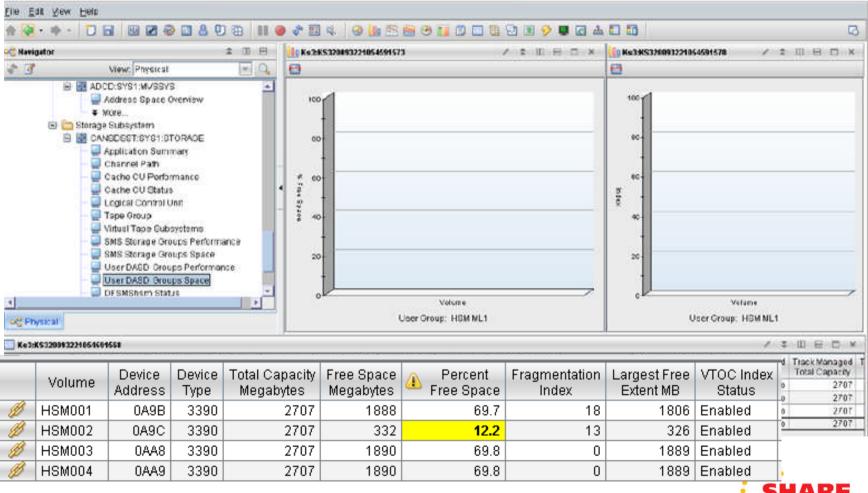

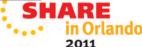

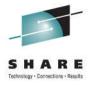

## **Monitoring**Return Codes

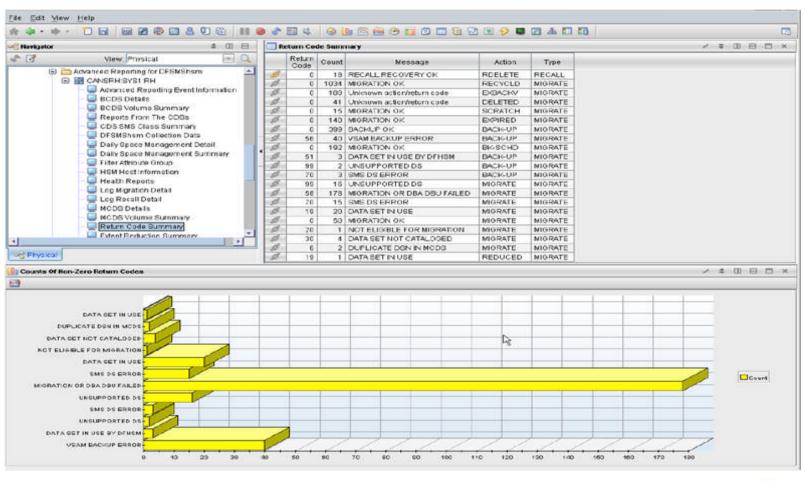

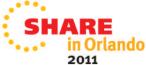

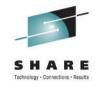

# **Monitoring**Return Codes

| Return<br>Code | ⚠ Count | ^ Message                        | Action  | Type    |
|----------------|---------|----------------------------------|---------|---------|
| 0              | 487     | BACKUP OK                        | BACK-UP | MIGRATE |
| 68             | 56      | BKUP FAILED BECAUSE OF DFDSS ERR | BACK-UP | MIGRATE |
| 19             | 1       | DATA SET IN USE                  | REDUCED | MIGRATE |
| 19             | 19      | DATA SET IN USE                  | MIGRATE | MIGRATE |
| 51             | 4       | DATA SET IN USE BY DFHSM         | BACK-UP | MIGRATE |
| 30             | 3       | DATA SET NOT CATALOGED           | MIGRATE | MIGRATE |
| 6              | 2       | DUPLICATE DSN IN MCDS            | MIGRATE | MIGRATE |
| 0              | 148     | MIGRATION OK                     | MOVE VT | MIGRATI |
| 0              | 1591    | MIGRATION OK                     | MIG1TO2 | MIGRATE |
| 0              | 1192    | MIGRATION OK                     | RECYCLD | MIGRATE |
| 0              | 7       | MIGRATION OK                     | SCRATCH | MIGRATI |
| 0              | 58      | MIGRATION OK                     | EXPIRED | MIGRATI |
| 0              | 194     | MIGRATION OK                     | BK-SCHD | MIGRATI |
| 0              | 45      | MIGRATION OK                     | MIGRATE | MIGRATI |
| 58             | 178     | MIGRATION OR DBA DBU FAILED      | MIGRATE | MIGRATE |
| 20             | 4       | NOT ELIGIBLE FOR MIGRATION       | MIGRATE | MIGRATE |
| 0              | 7       | RECALL:RECOVERY OK               | RECALL  | RECALL  |
| 0              | 20      | RECALL:RECOVERY OK               | RDELETE | RECALL  |
| 70             | 16      | SMS DS ERROR                     | MIGRATE | MIGRATE |
| 70             | 4       | SMS DS ERROR                     | BACK-UP | MIGRATE |

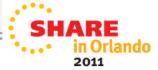

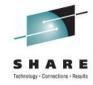

#### Migration Return Codes

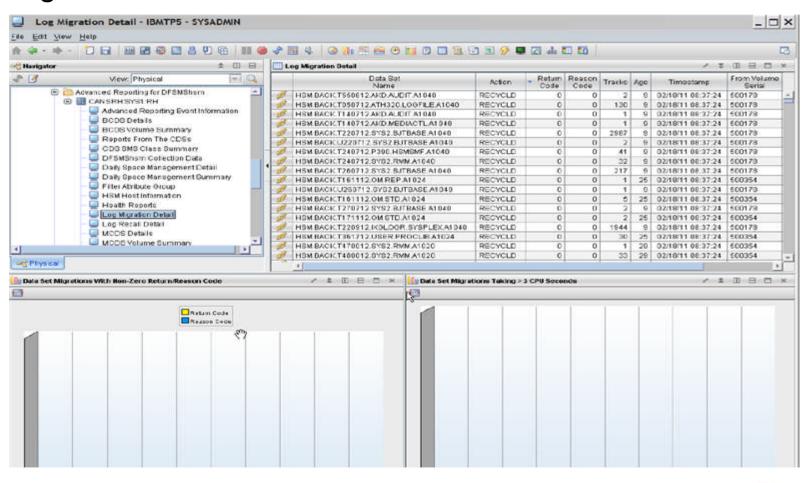

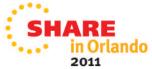

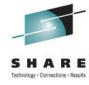

#### **Audit Example**

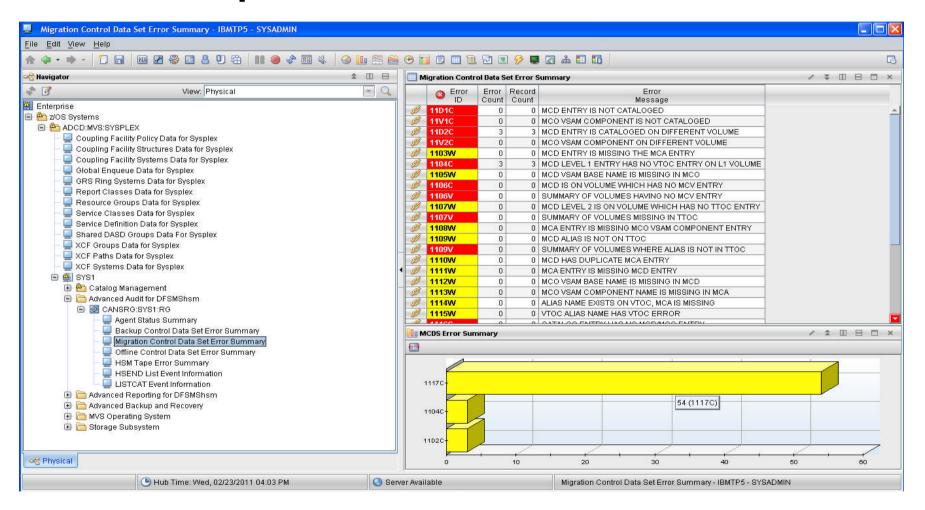

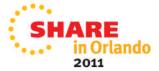

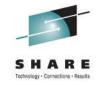

HSM user catalog Space and Backup Status

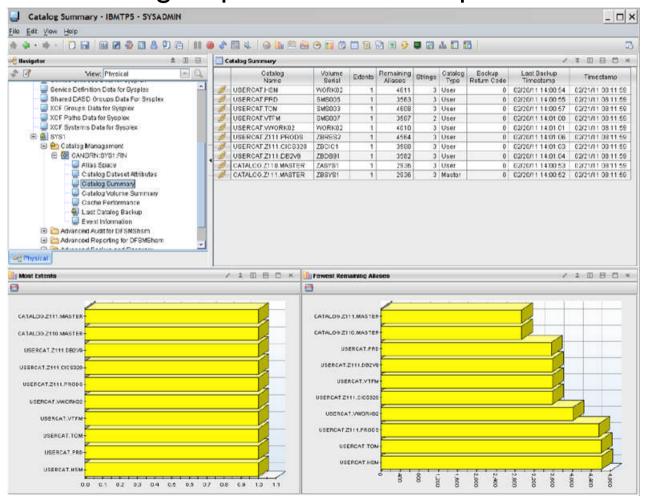

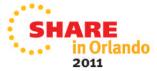

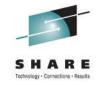

HSM user catalog backup status. Extents

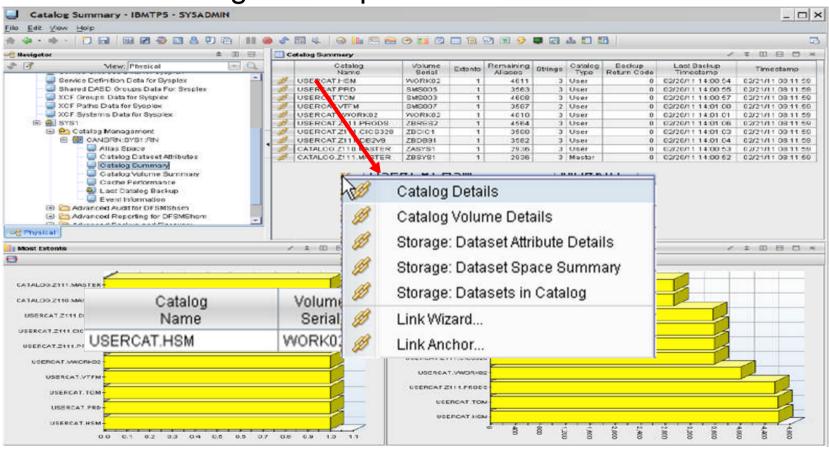

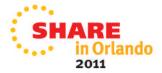

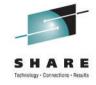

#### **HSMplex** and Common Recall Queue

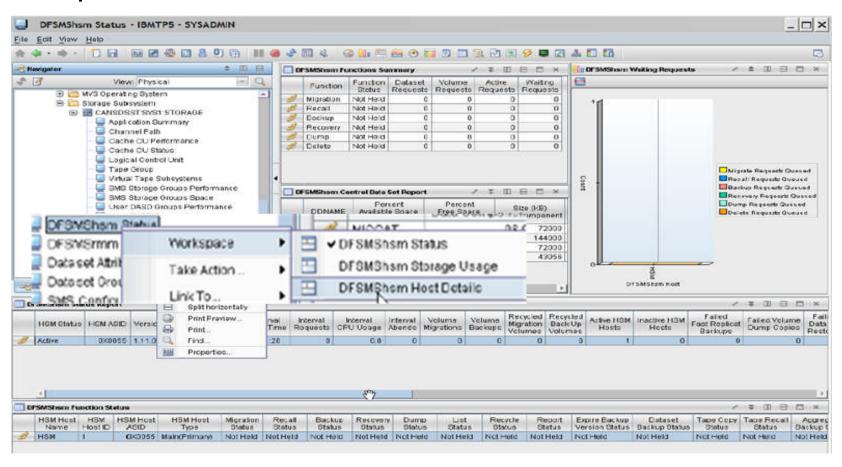

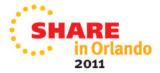

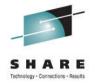

#### Hosts in your HSMplex

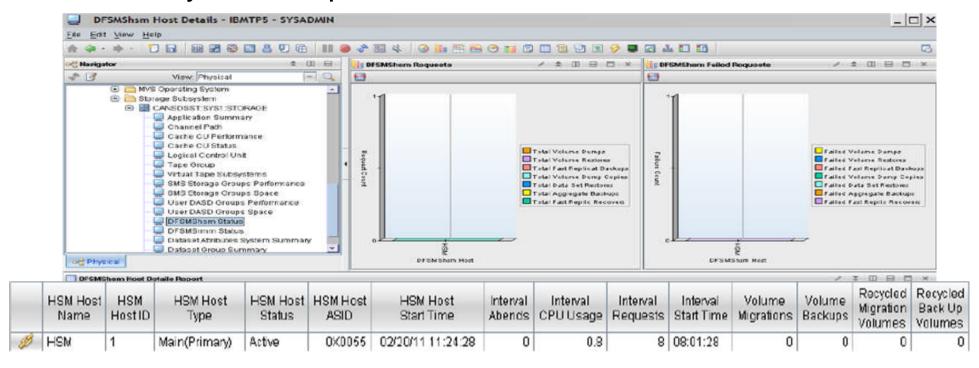

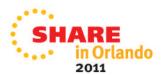

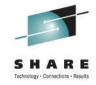

**HSMplex** information

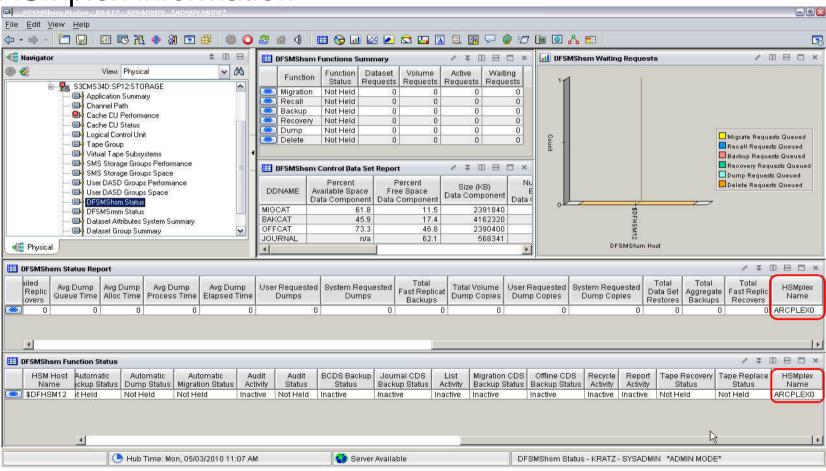

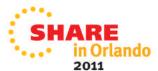

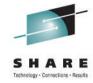

#### **HSM Host Details**

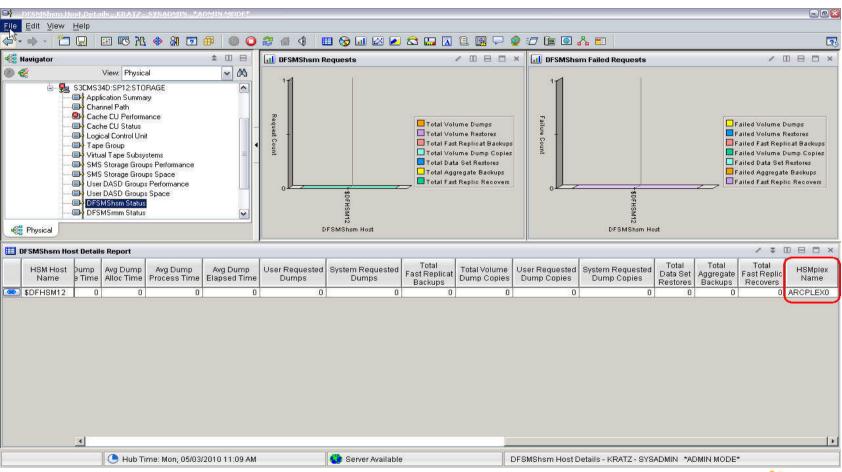

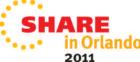

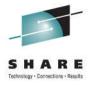

#### **HSM Common Recall Queue Details**

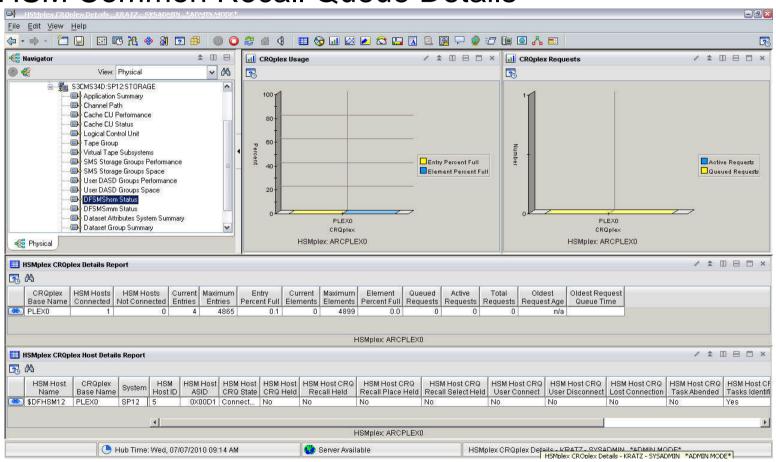

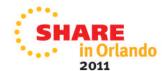

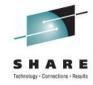

#### **HSM CRQPlex Details**

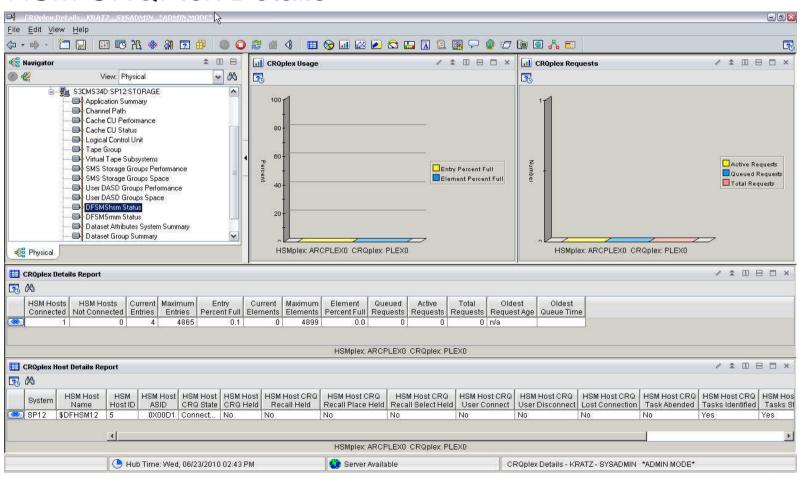

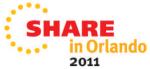

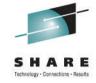

**HSM CRQ Requests** 

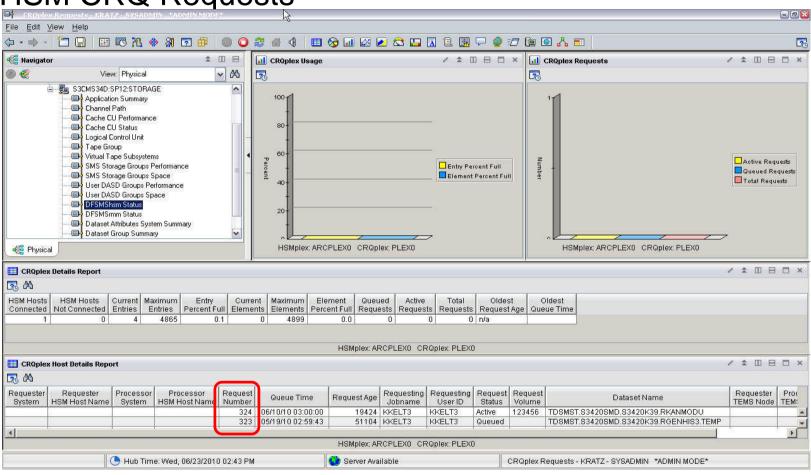

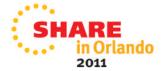

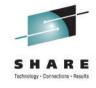

The monitoring tools aren't just used to look at the information from another product!

Let the TOOLs work for you....

Automate the monitor to look at value and WARN you Send out a Page, text or email Issue a command

Rest easy (or get your other work done) knowing your HSM's health is clean

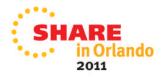

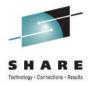

#### Recap

- Introduction
- HSM Status
- Control data sets and journal
- Information sources
- Return Codes and reporting
- Common causes for migration and backup failures
- Thrashing
- Storage Group thresholds
- Message automation
- Reorganizing Control Data Sets
- HSM Audits
- Monitoring

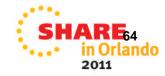

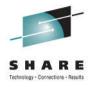

# Managing HSM so that HSM doesn't manage you!

Session Number 09351

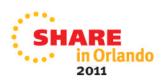